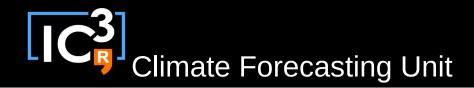

# s2dverification

#### Update meeting – 30/04/2015 Sprint review

s2dverification@s2dverification.ic3.cat

http://s2dverification.ic3.cat/mailman/listinfo/s2dverification

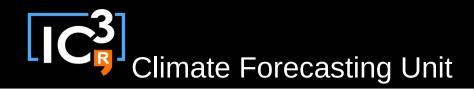

## Outline

- Current state
- Review GitLab merge requests
- Review GitLab issues
- Other issues
- Comments & questions

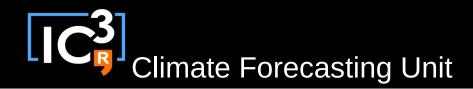

#### Current state

- Latest release: s2dverification 2.3.2
  - New CRPS() function to compute the continuous probability score for ensemble forecasts.
  - New ProbBins() function to compute probabilistic information of a forecast relative to a threshold or a quantile.
  - Load() **bug** with **observation masks** fixed.
  - Load() stops and warns if the masks provided are not in the correct grid.

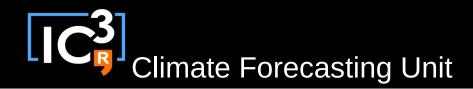

## Review GitLab MR

- Neven's new functions:
- SealceModes.R Clusters.R AreaWeights.R
- Any other untracked developments?

#### Review GitLab issues

https://gitlab.cfu.local/cfu/s2dverification

#### Other issues

- Wiki section 'List of functions' really needed?
- Open an issue for every new feature?
- Any other issue?

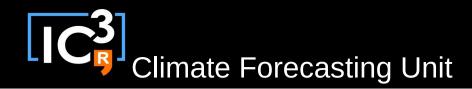

# Questions & comments

 How to develop in s2dverification: updated http://ic3.cat/wikicfu/index.php/Tools/s2dverification#D evelopment

- Documentation: .Rd files do not follow R style guide.
  - No need to indent text, only tags.
  - Use \cr for line breaks

```
\arguments{
   \item{narm}{
   Ignore NA values (TRUE) or not
   (FALSE).\cr
   Takes value TRUE by default.
   }
}
```